### **ĐỀ CƯƠNG CHI TIẾT HỌC PHẦN TIN HỌC 1**

Hệ đào tạo: Đại học chính quy Dùng cho các ngành (trừ CNTT)

### **1. Thông tin chung về học phần**

- Tên học phần: TIN HỌC 1

(Information Technology 1)

- Mã học phần: DCB.05.11

- Số tín chỉ: 2

- Phân bổ giờ tín chỉ đối với các hoạt động: (số lượng tiết)

+ Lý thuyết: 22 tiết

+ Kiểm tra: 2 tiết

+ Thực hành: 12 tiết.

- Khoa, Bộ môn phụ trách học phần: Bộ môn Tin ứng dụng Khoa CNTT

### **2. Các học phần tiên quyết**

Các học phần tiên quyết: Không

#### **3. Mục tiêu của học phần:**

3. Mục tiêu của học phần:

*3.1 Mục tiêu chung:*

Trang bị cho sinh viên các kiến thức đại cương về tin học, đạt chuẩn kỹ năng sử dụng công nghệ thông tin cơ bản theo quy định hiện hành về Chuẩn kỹ năng sử dụng công nghệ thông tin do Bộ Thông tin và Truyền thông ban hành

*3.2 Mục tiêu cụ thể* 

a) Về kiến thức: Cung cấp cho sinh viên một số kiến thức cơ bản thiết thực về Công nghệ thông tin: Mạng máy tính và Internet, phòng và chống virus, tổ chức và quản lý các tài nguyên của máy tính, sử dụng hệ điều hành và xử lý các lỗi thông thường, trình duyệt web, thư điện tử. Trang bị cho sinh viên các kiến thức để khai thác, sử dụng phần mềm soạn thảo văn bản.

b) Về kỹ năng: Sinh viên có kỹ năng cơ bản về công nghệ thông tin: Mang máy tính và Internet, phòng và chống virus, tổ chức và quản lý các tài nguyên của máy tính, sử dụng hệ điều hành và xử lý các lỗi thông thường, trình duyệt web, thư điện tử. Sinh viên có kĩ năng cơ bản để khai thác, sử dụng phần mềm soạn thảo văn bản.

c) Về thái độ: Giúp sinh viên nhận thức được vai trò, trách nhiệm của người làm công việc phát triển ứng dụng tin học: cẩn thận, làm việc từng bước theo đúng quy trình.

### **4. Chuẩn đầu ra của học phần**

*4.1. Nội dung chuẩn đầu ra học phần:*

1) Về kiến thức:

CLO 1: Vận dụng được các kiến thức được học để khai thác thông tin và dịch vụ trên internet (trình duyệt web, thư điện tử), soạn thảo văn bản.

2) Về kỹ năng

- CLO 2: Có kỹ năng sử dụng Internet và xử lý văn bản (Word) để thực hiện được các công việc liên quan đến chuyên môn.
- 3) Về phẩm chất
- CLO 3: Có phẩm chất chính trị; có trách nhiệm công dân, trách nhiệm cộng đồng. Có đạo đức nghề nghiệp, có tinh thần hợp tác và thái độ phục vụ tốt. Năng động, có hoài bão về nghề nghiệp.
- Ghi chú: CLO = Course Learning Outcomes = Chuẩn đầu ra của học phần.
- *4.2. Ma trận nhất quán giữa chuẩn đầu ra học phần (CLO) với chuẩn đầu ra chương trình đào tạo (PLO):*

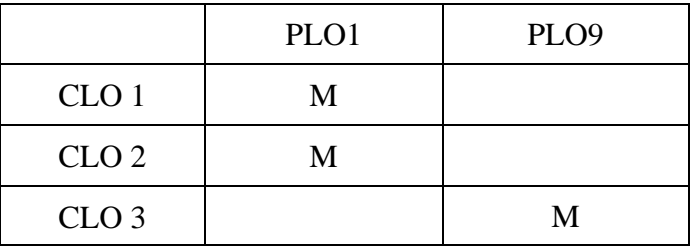

Ghi chú: CLO = Course Learning Outcomes = Chuẩn đầu ra của học phần.

*4.2. Ma trận nhất quán giữa chuẩn đầu ra học phần (CLO) với chuẩn đầu ra chương trình đào tạo (PLO):*

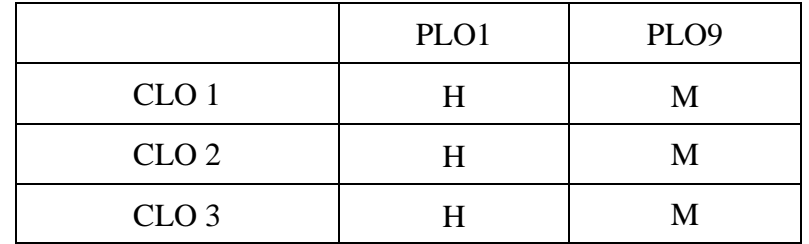

Ghi chú:

- PLO = Program Learning Outcomes = Chuẩn đầu ra của chương trình đào tạo

- Mức độ đóng góp của CLO và PLO được xác định cụ thể như sau:

L (Low) – CLO có đóng góp ít vào PLO

M (Medium) – CLO có đóng góp vừa vào PLO

H (High) - CLO có đóng góp nhiều vào PLO

*Chú thích*: H – cao; M – vừa; L – thấp – phụ thuộc vào mức hỗ trợ của CLO đối với PLO ở mức bắt đầu (L) hoặc mức nâng cao hơn mức bắt đầu; có nhiều cơ hội được thực hành, thí nghiệm, thực tế (mức M) hay mức thuần thục, thành thạo (H)).

### *4.3. Ma trận nhất quán giữa phương pháp, hình thức kiểm tra, đánh giá với chuẩn đầu ra học phần (CLO)*

Ghi chú: *Khi xây dựng bảng này, xem mục 5.1 để về các hình thức kiểm tra, đánh giá mà giảng viên sử dụng khi giảng dạy học phần*

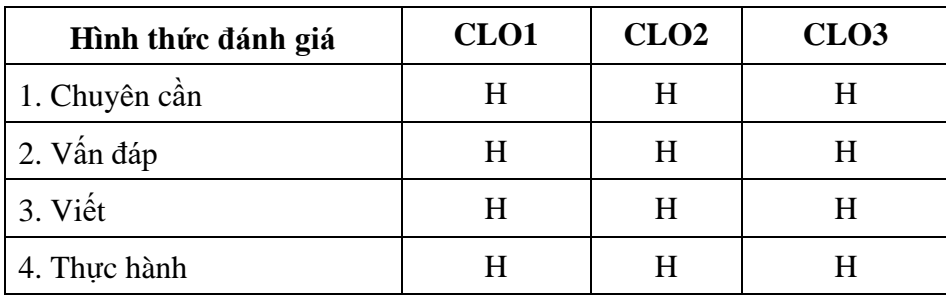

*4.4. Ma trận nhất quán giữa phương pháp dạy học với chuẩn đầu ra học phần (CLO)*

| Phương pháp giảng dạy               |   | CLO1   CLO2   CLO3 |   |
|-------------------------------------|---|--------------------|---|
| 1. Thuyết trình (Trực tiếp, Online) | M |                    |   |
| 2. Day & học thực hành              | H | H                  |   |
| 4. Hướng dẫn tự học                 | M |                    | M |

*4.5. Ma trận nhất quán các chương với chuẩn đầu ra học phần (CLO)*

Chú thích*:* I: Introduction/ Giới thiệu

P: Proficient/ Thuần thục, đủ

A: Advanced/ Nâng cao

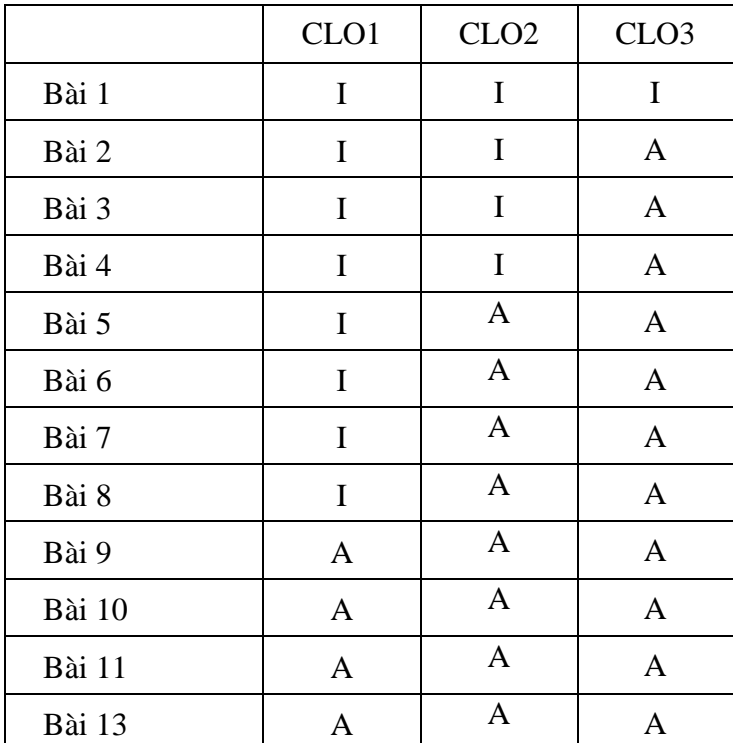

*(Xem chi tiết tiêu đề các Bài dạy ở Mục 8)*

## **5. Nhiệm vụ của sinh viên**

- Tham dự giờ lên lớp: tối thiểu 80% số tiết học trên lớp, trong phòng thực hành có sự giảng dạy, hướng dẫn trực tiếp của giáo viên;

- Bài tập, thảo luận:

- + Đọc tài liệu, chuẩn bị và tham gia thảo luận theo hướng dẫn của giáo viên;
- $+$  Thực hiện đầy đủ các bài tập được giao;
- Làm bài kiểm tra định kỳ;
- Tham gia thi kết thúc học phần.

## **6. Tài liệu học tập:**

*6.1. Giáo trình chính:* 

[1]. Trường Đại học Tài chính – Ngân hàng Hà Nội, TS.Phùng Văn Ôn (chủ biên) (2019), *Giáo trình Tin học đại cương*, Nhà XB Thống Kê

*6.2. Sách tham khảo:*

[1]. Bùi Việt Hà (2005), *Giáo trình Tin học văn phòng*, Nhà XB Giáo dục.

### **7. Mô tả vắn tắt nội dung học phần:**

Học phần gồm 4 chương với nội dung vắn tắt như sau:

Chương 1. Hiểu biết về CNTT cơ bản: Sinh viên hiểu được kiến thức cơ bản về máy tính, mạng máy tính, và các vấn đề an toàn thông tin cơ bản khi làm việc với máy tính; thực hiện được thao tác lưa chọn và cài đặt phần mềm phòng và diệt virus phù hợp.

Chương 2. Sử dụng máy tính cơ bản: Sinh viên thực hiện được các thao tác cơ bản khi làm việc với máy tính, cách quản lý được các thiết bị kết nối với máy tính, và cách xử lý các lỗi phổ biến của hệ điều hành.

Chương 3. Sử dụng Internet cơ bản: Sinh viên hiểu được các khái niệm cơ bản về Internet, vai trò của việc bảo mật thông tin trên Internet, các dạng truyền thông số; Thực hiện được các thao tác cơ bản khi khai thác thông tin và các dịch vụ trên Internet như: Sử dụng trình duyệt, thiết lập trang chủ (home page), tìm kiếm thông tin, sử dụng thư điện tử.

Chương 4. Xử lý văn bản cơ bản (Word): Sinh viên hiểu thực hiện được các thao tác cơ bản khi làm việc với một hệ soạn thảo văn bản, bao gồm: quản lý tệp văn bản, định dạng phông, định dạng đoạn, cách chèn vào tài liệu các đối tượng phi văn bản (biểu tượng, hình ảnh, hình vẽ, sơ đồ, kí kiệu toán học, bảng biểu), định dạng cột báo, định dạng trang và in ấn, trộn văn bản

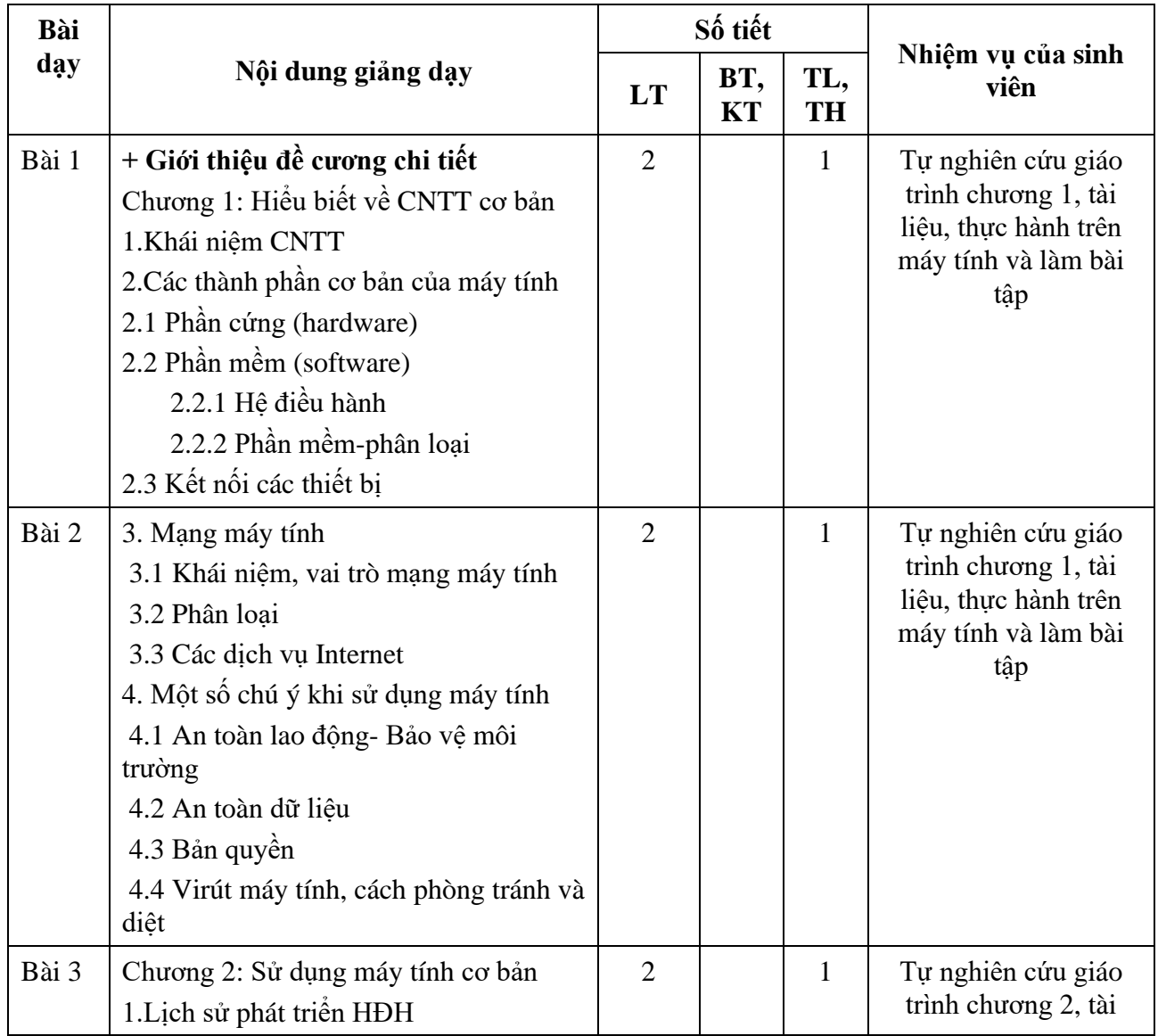

#### **8. Kế hoạch giảng dạy:**

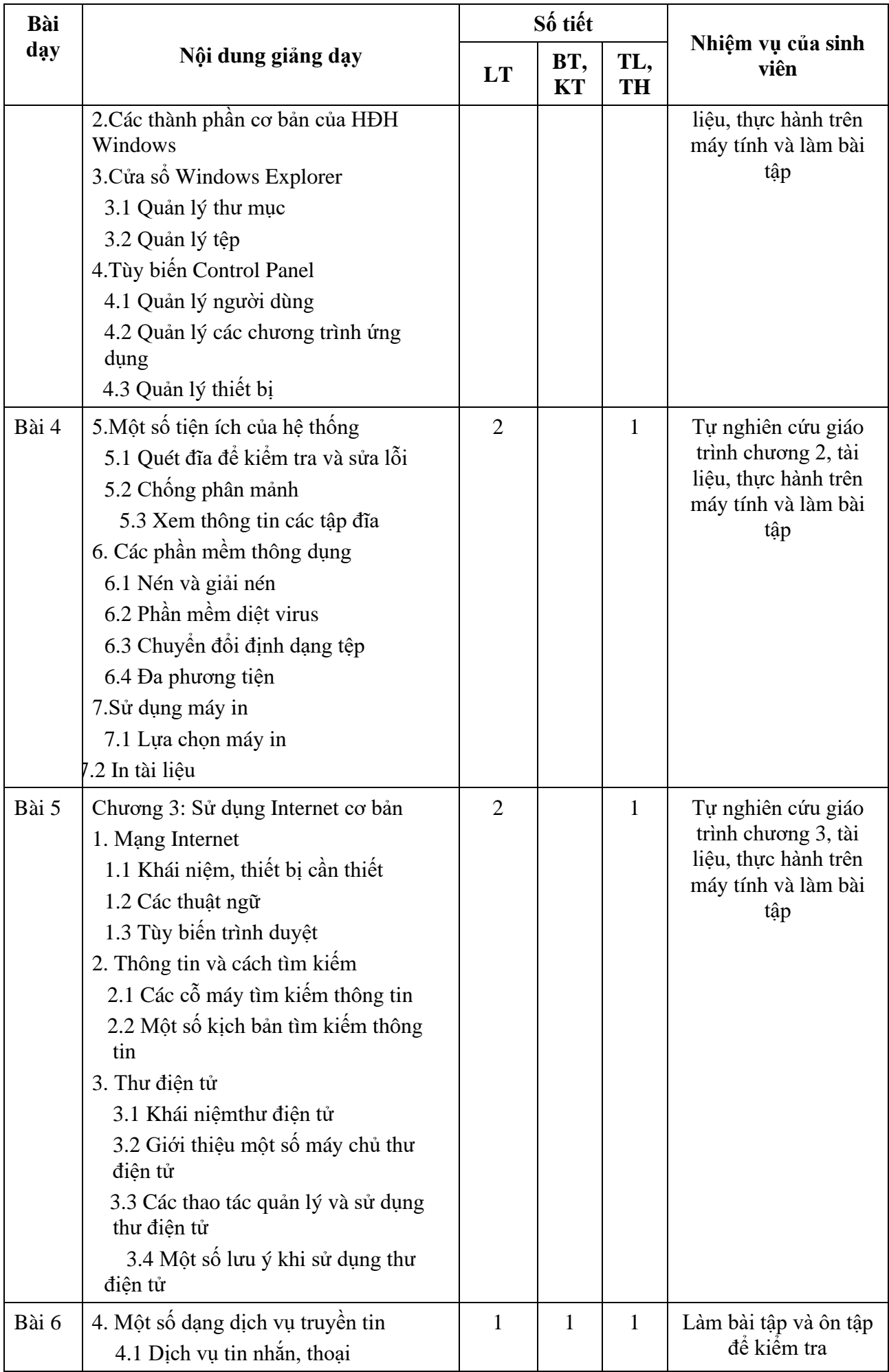

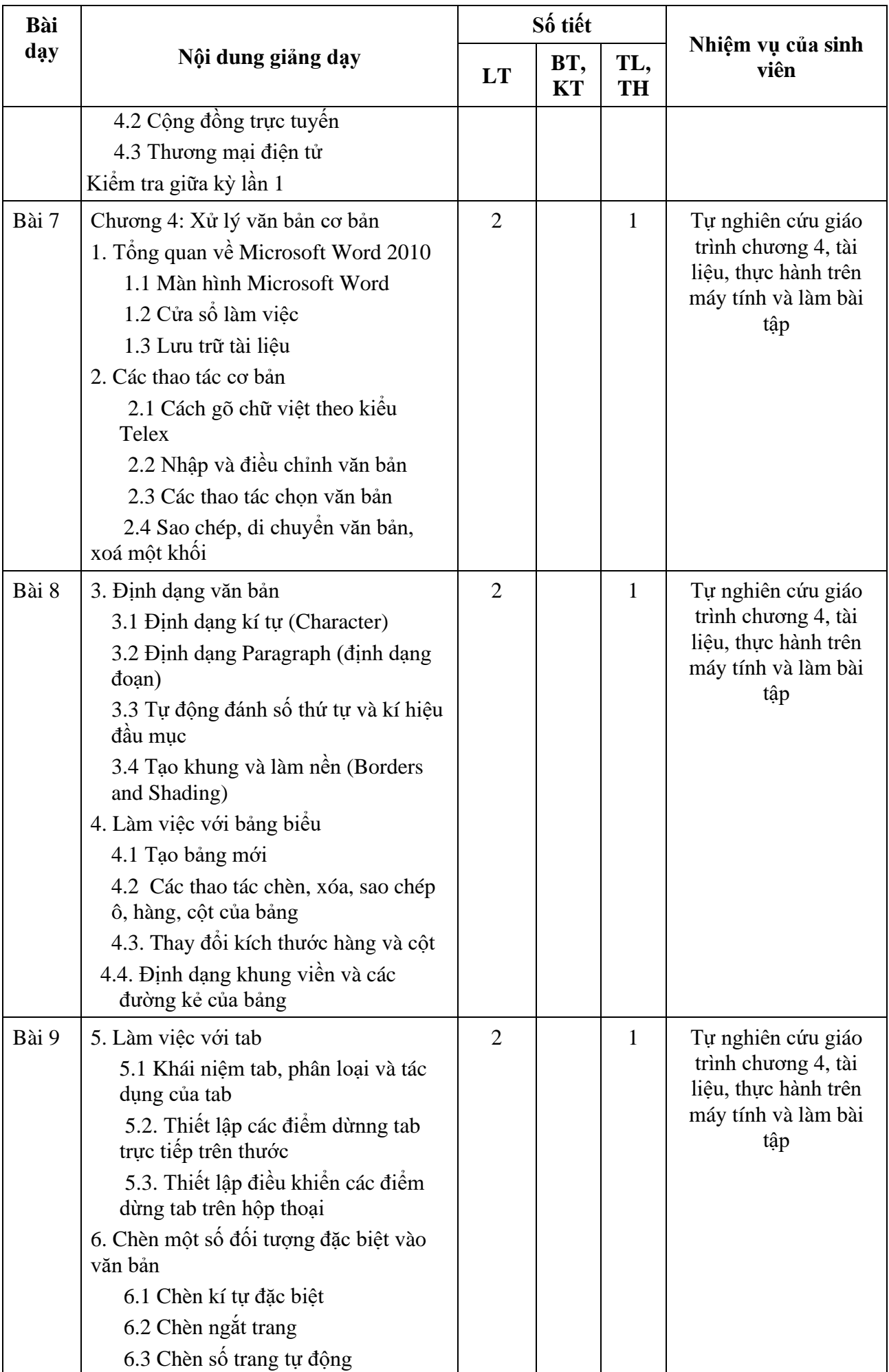

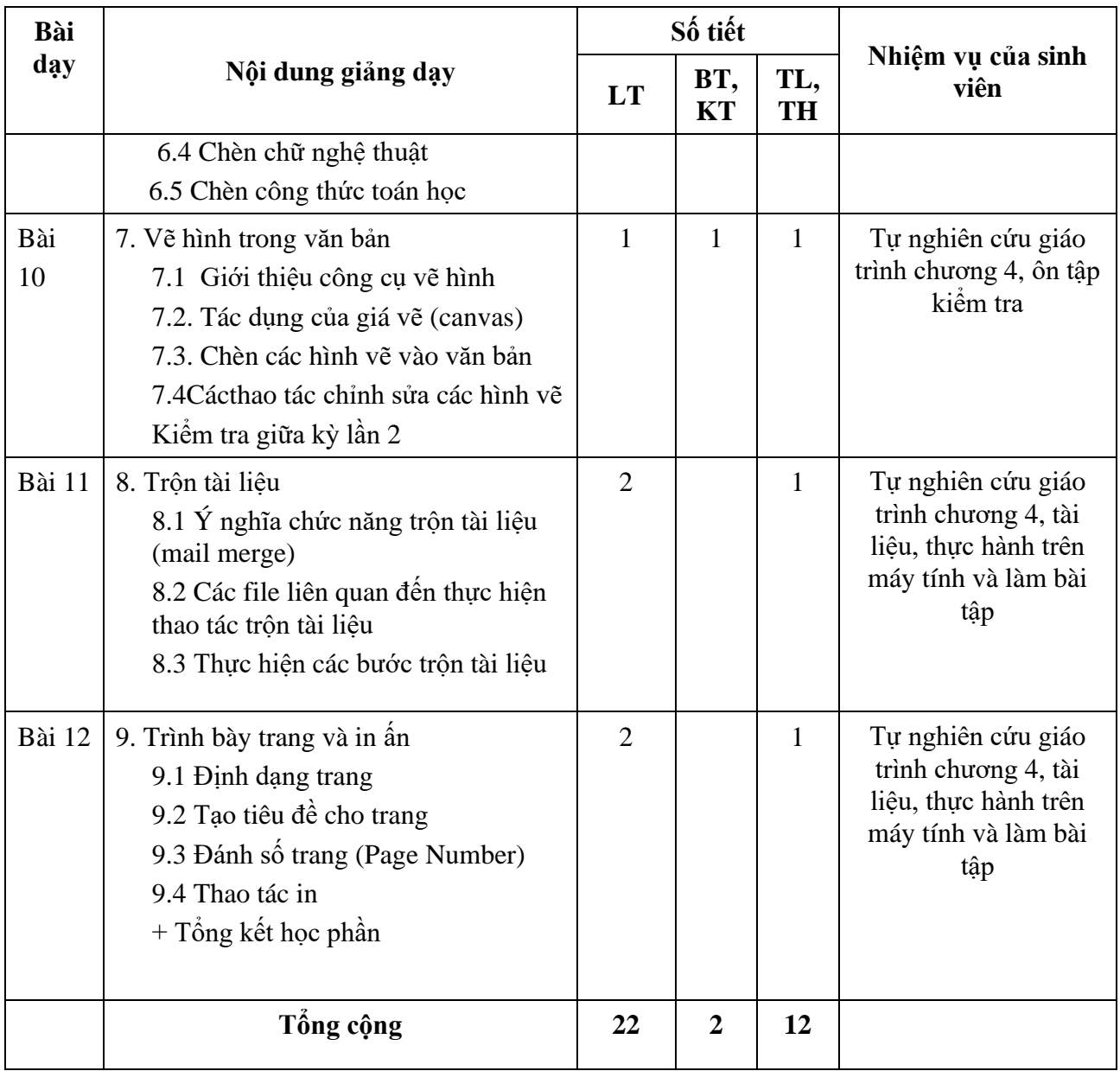

# **9. Cơ sở vật chất phục vụ giảng dạy:**

- Tên giảng đường:

- Danh mục trang thiết bị: Projector, Phòng máy tính thực hành với máy tính có cấu hình phù hợp, cài đặt được các phần mềm phục vụ dạy và học.

# **10. Kiểm tra, đánh giá kết quả học tập:**

*10.1. Phương pháp, hình thức kiểm tra, đánh giá* 

*10.1.1 Kiểm tra – đánh giá thường xuyên:* Trên lớp (Lấy điểm chuyên cần)

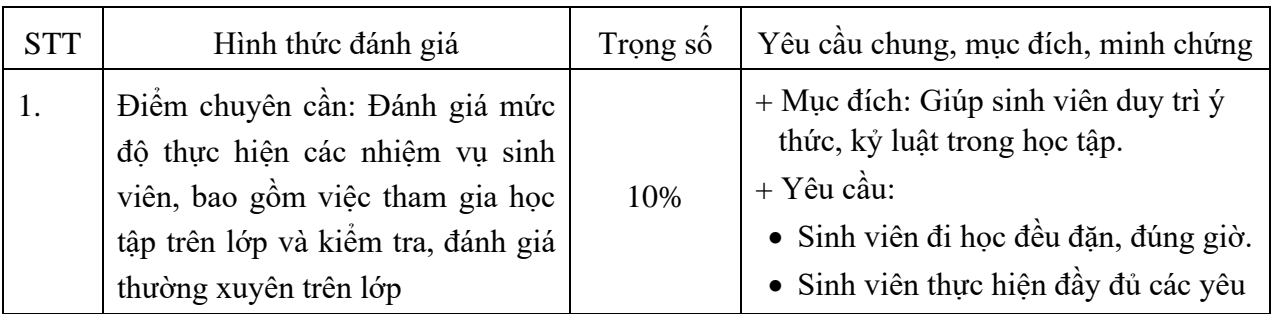

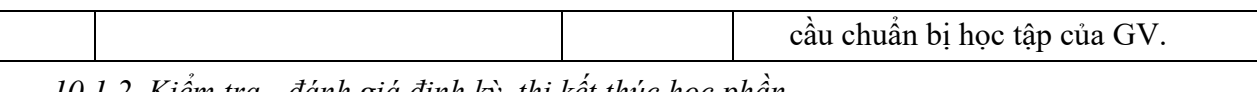

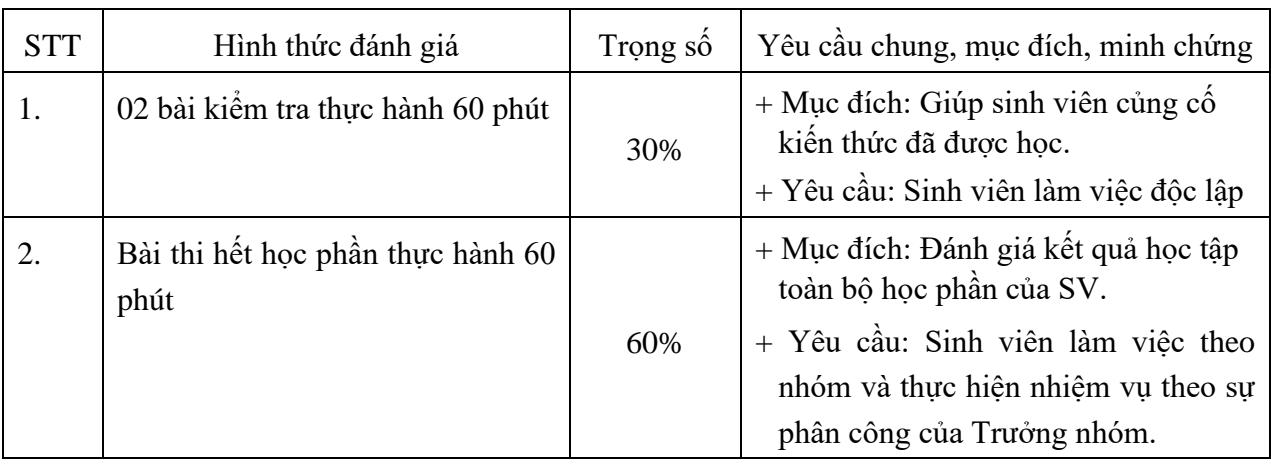

*10.1.2. Kiểm tra - đánh giá định kỳ, thi kết thúc học phần*

*10.2. Miêu tả chi tiết các bài kiểm tra trong kỳ, bài thi hết học phần và bộ tiêu chí đánh giá:*

- Bài kiểm tra trong kỳ, bài thi hết học phần:

- Mô tả chi tiết:

(1) Sinh viên sẽ làm 02 bài kiểm tra thực hành 60 phút vào giữa kỳ và cuối kỳ trong phạm vi nội dung đã được học.

(2) Sinh viên sẽ làm bài thi hết học phần theo hình thức làm bài thực hành 60 phút

(3) Các bài kiểm tra viết này thể hiện kết quả học trên lớp, tự học, thực hành, làm bài tập mà sinh viên đã thưc hiện cũng như khả năng vận dụng những kiếm thức đã được học.

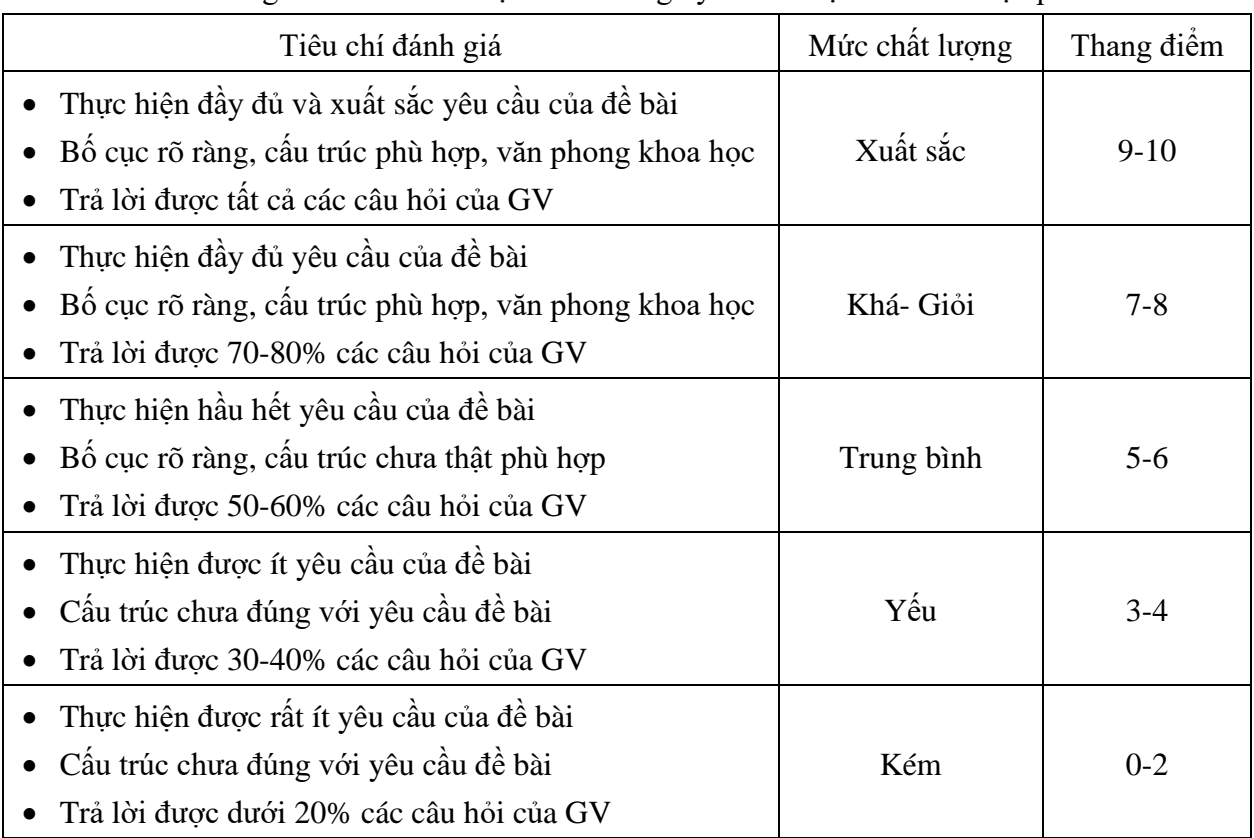

❖ Tiêu chí đánh giá bài kiểm tra thực hành trong kỳ và thi thực hành hết học phần

*10.3. Chính sách trong đánh giá chuyên cần:*

- Sinh viên vắng mặt quá 20% số buổi sẽ không được làm bài thi kết thúc học phần.

- Có điểm thưởng cho sinh viên tích cực phát biểu, ham học hỏi, có sự sáng tạo trong thảo luận, tranh biện.

Trưởng Khoa

TS. Phùng Văn Ôn

nM

Trưởng bộ môn

*Hà Nội, ngày 31 tháng 10 năm 2019*

Người soạn đề cương

lien

ThS. Vũ Minh Tâm

ThS. Bùi Thị Thu Hiền